## Package 'AssetAllocation'

April 25, 2022

Type Package Title Backtesting Simple Asset Allocation Strategies Version 1.0.0 Author Alexandre Rubesam Maintainer Alexandre Rubesam <alexandre.rubesam@gmail.com> Description Easy and quick testing of customizable asset allocation strategies. Users can rely on their own data, or have the package automatically download data from Yahoo Finance (<<https://finance.yahoo.com/>>). Several pre-loaded portfolios with data are available, including some which are discussed in Faber (2015, ISBN:9780988679924). License GPL  $(>= 3)$ Encoding UTF-8 LazyData true **Depends**  $R$  ( $>= 2.10$ ) **Suggests** knitr, rmarkdown, test that  $(>= 3.0.0)$ VignetteBuilder knitr RoxygenNote 7.1.2 Imports PerformanceAnalytics, quantmod, RiskPortfolios, xts, zoo, NMOF, riskParityPortfolio Config/testthat/edition 3 URL <https://github.com/rubetron/AssetAllocation> BugReports <https://github.com/rubetron/AssetAllocation/issues> NeedsCompilation no

Repository CRAN

Date/Publication 2022-04-25 16:20:13 UTC

### <span id="page-1-0"></span>R topics documented:

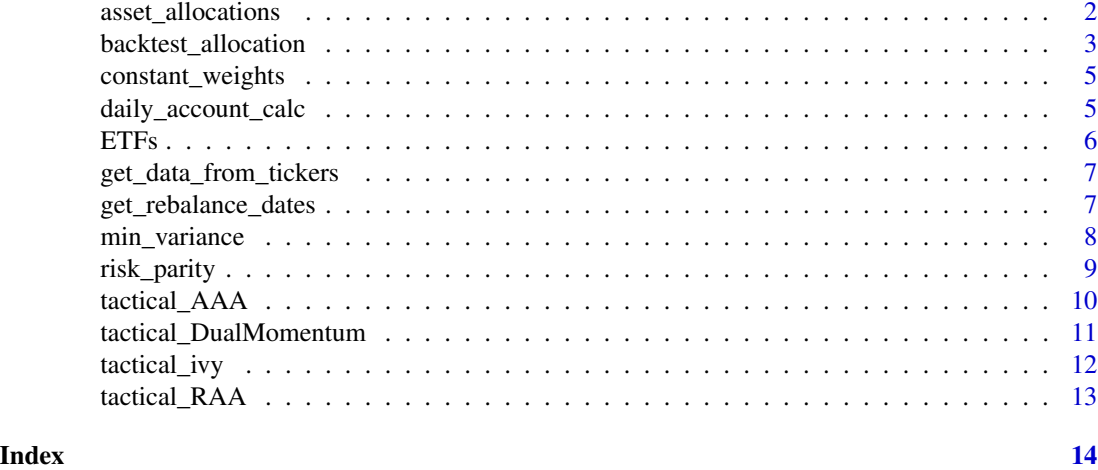

asset\_allocations *Pre-loaded Static and Tactical Asset Allocations*

#### Description

Basic static and tactical asset allocation strategies that work with the pre-loaded data in the object ETFs. Each element is itself a list with the following fields: name, tickers, default\_weights, rebalance\_frequency, portfolio\_rule\_fn.

The static allocations included are:

- United States 60/40 portfolio
- Golden Butterfly portfolio
- Rob Arnott Portfolio
- Global Asset Allocation
- Permanent Portfolio
- Desert Portfolio
- Larry Portfolio
- Big Rocks Portfolio
- Sandwich Portfolio
- Balanced Tax Aware Portfolio
- Balanced Portfolio
- Income with Growth Portfolio
- Income with Growth Tax Aware Portfolio
- Conservative Income
- Conservative Income Tax Aware

#### <span id="page-2-0"></span>backtest\_allocation 3

• All Weather Portfolio

The tactical asset allocations included are:

- Ivy Portfolio
- Robust Asset Allocation
- Dual Momentum
- Adaptive Asset Allocation

#### Usage

```
data("asset_allocations")
```
#### Format

Object of class "List" with two fields containing static and tactical asset allocations, respectively. Each asset allocation is represented by a list with the following fields: ..\$ name : chr ..\$ tickers : chr ..\$ default\_weights : num ..\$ rebalance\_frequency: chr (default is "month") ..\$ portfolio\_rule\_fn : chr (default is "identity")

#### Examples

```
data(asset_allocations)
# basic static allocation is the U.S. 60/40 portfolio:
us_60_40 <- asset_allocations$static$us_60_40
```

```
# basic tactical allocation is the Ivy portfolio:
ivy <- asset_allocations$tactical$ivy
```
backtest\_allocation *Backtesting of asset allocation strategies*

#### Description

backtest\_allocation computes a backtest of a given portfolio allocation rule.

#### Usage

```
backtest_allocation(strat, P, R, risk_free = 0, start_date = NULL)
```
#### Arguments

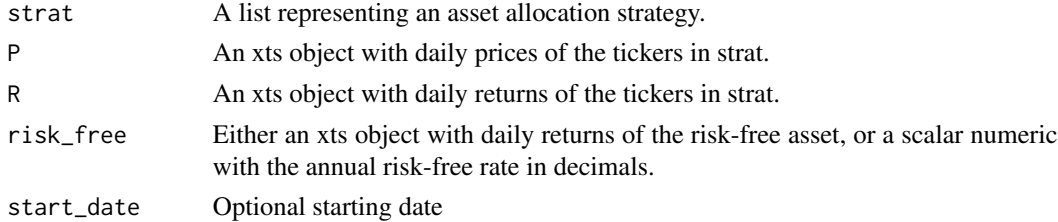

#### Details

The function first determines the rebalancing dates based on strat\$rebalance\_frequency. Then, it cycles through intermediate dates and calculates daily returns based on the allocation. If the optional parameter start\_date is provided, the backtest will start on that date. Otherwise, it will start from the date from which data on all assets becomes available.

#### Value

An object of class "List" with the following elements:

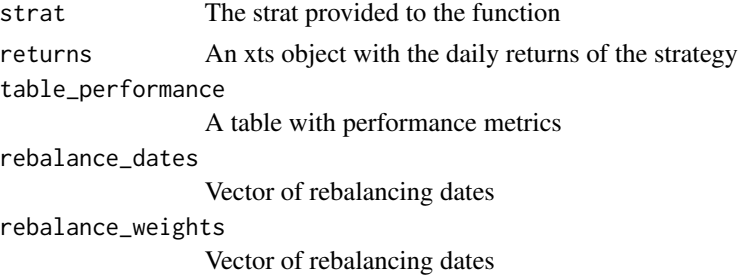

```
# Example 1: backtesting one of the asset allocations in the package
us_60_40 <- asset_allocations$static$us_60_40
bt_us_60_40 <- backtest_allocation(us_60_40,
                                  ETFs$Prices,
                                  ETFs$Returns,
                                  ETFs$risk_free)
# show table with performance metrics
bt_us_60_40$table_performance
# Example 2: creating and backtesting an asset allocation from scratch
# create a strategy that invests equally in momentum (MTUM), value (VLUE),
# low volatility (USMV) and quality (QUAL) ETFs.
factor_strat <- list(name = "EW Factors",
                      tickers = c("MTUM", "VLUE", "USMV", "QUAL"),
                      default_weights = c(0.25, 0.25, 0.25, 0.25),
                      rebalance_frequency = "month",
                      portfolio_rule_fn = "constant_weights")
# get data for tickers using getSymbols
factor_ETFs <- get_data_from_tickers(factor_strat$tickers,
                                     starting_date = "2020-01-01")
# backtest the strategy
bt_factor_strat <- backtest_allocation(factor_strat,
                                       factor_ETFs$P,
                                       factor_ETFs$R)
# show table with performance metrics
bt_factor_strat$table_performance
```
<span id="page-4-0"></span>constant\_weights *Returns constant weights for static asset allocations*

#### Description

constant\_weights applies the identity function to the default weights in a strategy.

#### Usage

```
constant_weights(strat, reb_date = NULL, P, R, risk_free)
```
#### Arguments

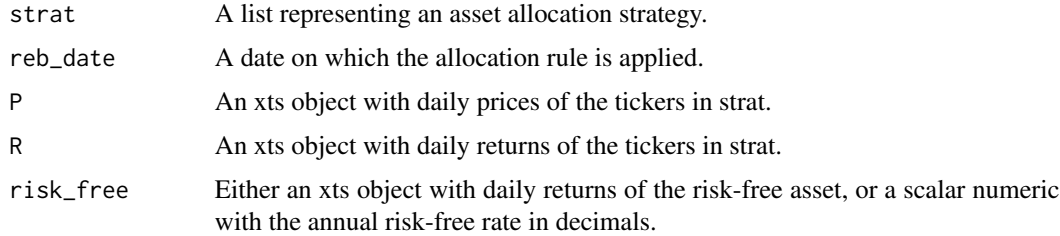

#### Value

A numeric vector of weights after applying the rule.

#### Examples

```
us_60_40 <- asset_allocations$static$us_60_40
reb_date <- as.Date("2022-03-31")
constant_weights(us_60_40,
                 reb_date,
                 ETFs$Prices[, us_60_40$tickers],
                 ETFs$Returns[, us_60_40$tickers],
                 ETFs$risk_free)
```
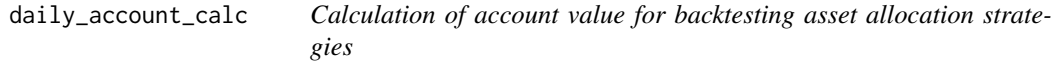

#### Description

daily\_account\_calc is a helper function used by backtest\_allocation to calculate theoretical the theoretical account value given an initial allocation to assets. It is not intended to be called directly by the user.

#### <span id="page-5-0"></span>Usage

daily\_account\_calc(w, R)

#### Arguments

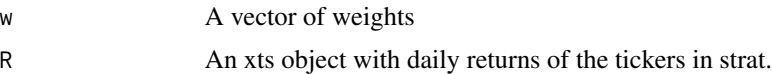

#### Details

The function simulates the value of a theoretical account from the initial weights and the daily returns of a set of assets.

#### Value

A numeric vector with the daily value of the account.

ETFs *Daily prices and total returns for 24 ETFs.*

#### Description

Data set containing daily prices and total returns for 24 exchange-traded funds (ETFs) as well as daily returns for U.S. Treasury bills (risk-free asset).

#### Usage

data(ETFs)

#### Format

An object of class "list"

Prices xts object with daily prices

Returns xts object with daily total returns

Description data.frame with information about the ETFs

risk\_free xts object with daily returns of U.S. Treasury bills

```
data(ETFs)
head(ETFs$Prices)
ETFs$Description
```
<span id="page-6-0"></span>get\_data\_from\_tickers *Downloads prices in xts format from a list of tickers from Yahoo Finance (<https://finance.yahoo.com/>).*

#### Description

get\_data\_from\_tickers retrieves adjusted closing prices from Yahoo Finance for a set of tickers and returns the prices and returns.

#### Usage

```
get_data_from_tickers(tickers, starting_date = "2007-01-01")
```
#### Arguments

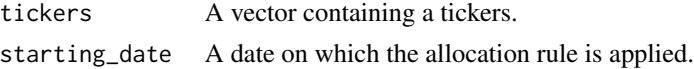

#### Details

The function retrieves data from Yahoo Finance (<https://finance.yahoo.com/>) using the getSymbols function from the quantmod package. It calculates returns from adjusted prices. The ticker names must correspond to those found in Yahoo Finance.

#### Value

An object of class "List" containing two objects of class "xts" with respectively the prices and returns of the assets, with column names corresponding to the tickers.

#### Examples

```
## download data for the following exchange-traded-funds: MTUM, VLUE, USMV, and QUAL.
factor_ETFs <- get_data_from_tickers(c("MTUM", "VLUE", "USMV", "QUAL"),
                                     starting_date = "2020-01-01")
```
get\_rebalance\_dates *Portfolio rebalancing dates*

#### **Description**

get\_rebalance\_dates determines rebalancing dates based on rebalancing frequency chosen by the user. This is a helper function used by backtest\_allocation and is not intended to be called directly by the user.

#### Usage

```
get_rebalance_dates(dates, reb_freq, k = 1)
```
#### <span id="page-7-0"></span>Arguments

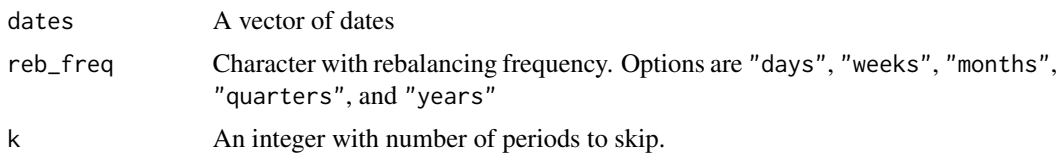

#### Value

A vector of dates.

min\_variance *Returns minimum variance portfolio weights on a given date*

#### Description

min\_variance determines asset allocations that minimize the variance of aportfolio.

#### Usage

min\_variance(strat, reb\_date, P, R, risk\_free = NULL)

#### Arguments

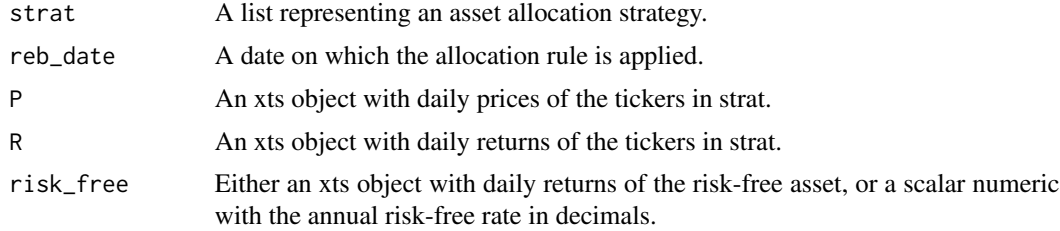

#### Details

The function calculates the covariance matrix of returns using the last two years (or minimum of one year) of daily returns. It relies on the minvar function from the NMOF package.

#### Value

A numeric vector of weights after applying the rule.

```
ivy <- asset_allocations$tactical$ivy
reb_date <- as.Date("2022-03-31")
risk_parity(ivy, reb_date, ETFs$Prices[, ivy$tickers], ETFs$Returns[, ivy$tickers])
```
<span id="page-8-0"></span>

risk\_parity determines asset allocations using a risk parity rule. It obtains the weights such that all assets provide the same risk contribution to the risk of the portfolio.

#### Usage

risk\_parity(strat, reb\_date, P, R, risk\_free = NULL)

#### Arguments

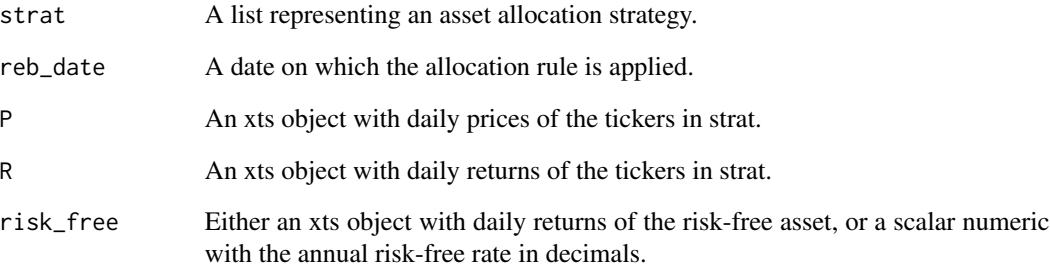

#### Details

The function calculates the covariance matrix of returns using the last two years (or minimum of one year) of daily returns.

#### Value

A numeric vector of weights after applying the rule.

```
ivy <- asset_allocations$tactical$ivy
reb_date <- as.Date("2022-03-31")
risk_parity(ivy, reb_date, ETFs$Prices[, ivy$tickers], ETFs$Returns[, ivy$tickers])
```
<span id="page-9-0"></span>

tactical\_AAA determines asset allocations according to the Adaptive Asset Allocation approach described in Butler, Philbrick, Gordillo, and Varadi (2012) <doi:https://dx.doi.org/10.2139/ssrn.2328254>.

#### Usage

tactical\_AAA(strat, reb\_date, P, R, risk\_free)

#### Arguments

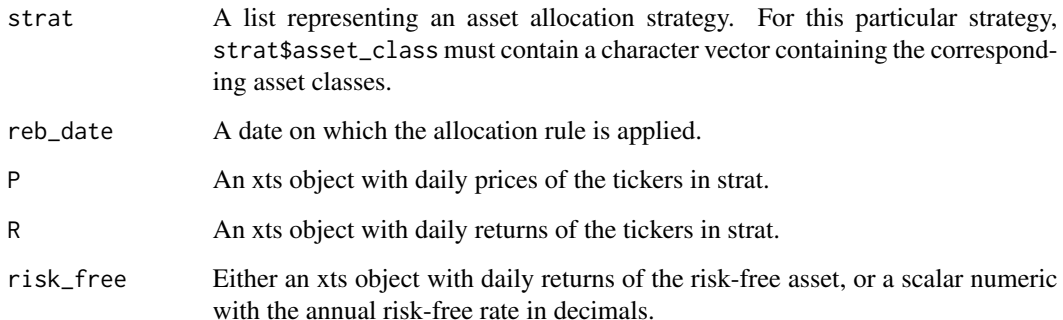

#### Details

The Adaptive Asset Allocation strategy sorts a specific list of assets based on 6-month momentum, selects the top 5 assets, and then calculates weights that yield the minimum portfolio variance. The parameters controlling the number of months for the momentum calculation (n\_months\_mom,  $default = 6$ ), number of months of daily data used to estimate the covariance matrix  $(n_{\text{model}} - m_{\text{model}})$ default value = 1), and the number of assets to select using the momentum rule (n\_assets, default = 5) can be changed by adding them to a list called param in the strat object. This allows the user to apply the simple principle of the strategy (momentum and minimum variance) to any set of assets.

#### Value

A numeric vector of weights after applying the rule.

<span id="page-10-0"></span>tactical\_DualMomentum *Returns allocations for the dual momentum strategy on a given date*

#### Description

tactical\_DualMomentum determines asset allocations for a strategy according to the dual momentum approach described in Antonacci (2016) <doi:https://dx.doi.org/10.2139/ssrn.2042750>.

#### Usage

tactical\_DualMomentum(strat, reb\_date, P, R, risk\_free)

#### **Arguments**

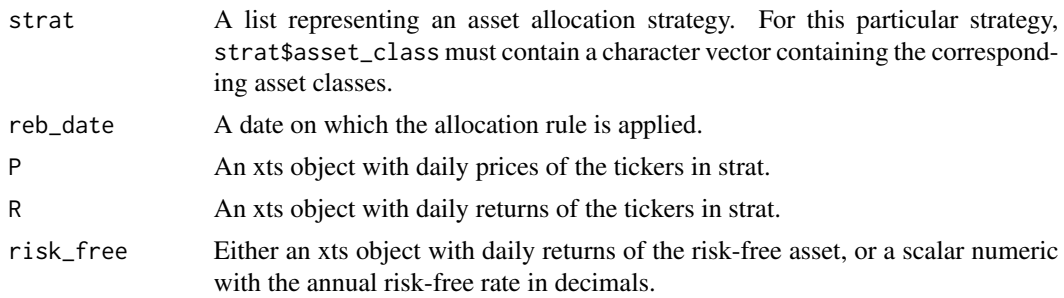

#### Details

Dual momentum sorts assets within each asset class described in strat on a relative basis (i.e. which asset outperforms others within the same asset class) over the last 12 months, as well as whether an asset has positive excess return over the last 12 months. Dual momentum invests in the top performing asset within the asset class, as long as it also has positive excess return over the risk-free rate. Otherwise, the allocation is shifted to the risk-free asset. Any amounts not allocated to risky assets are allocated to the risk-free asset as implemented in the backtest\_allocation function.

#### Value

A numeric vector of weights after applying the rule.

```
dual_mom <- asset_allocations$tactical$dual_mom
reb_date <- as.Date("2022-03-31")
tactical_DualMomentum(dual_mom,
            reb_date,
            ETFs$Prices[, dual_mom$tickers],
            ETFs$Returns[, dual_mom$tickers],
            ETFs$risk_free)
```
<span id="page-11-0"></span>

tactical\_ivy determines asset allocations for a strategy according to the Ivy Portfolio rule of Faber (2013, ISBN:978-1118008850).

#### Usage

```
tactical_ivy(strat, reb_date, P, R, risk_free = NULL)
```
#### Arguments

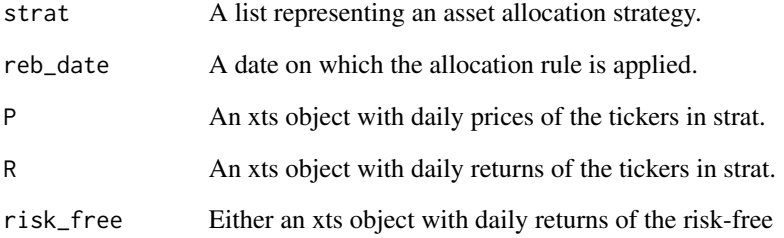

#### Details

The function compares prices at the end of a month to their moving averages. If the price of an asset is below its moving average, the corresponding allocation in strat\$default\_weights is set to zero.

#### Value

A numeric vector of weights after applying the rule.

```
ivy <- asset_allocations$tactical$ivy
reb_date <- as.Date("2022-03-31")
tactical_ivy(ivy, reb_date, ETFs$Prices[, ivy$tickers], ETFs$Returns[, ivy$tickers])
```
<span id="page-12-0"></span>

tactical\_RAA determines asset allocations for a strategy according to the Robust Asset Allocation (RAA) approach of Gray and Vogel (2015, ISBN:978-1119071501).

#### Usage

tactical\_RAA(strat, reb\_date, P, R, risk\_free)

#### Arguments

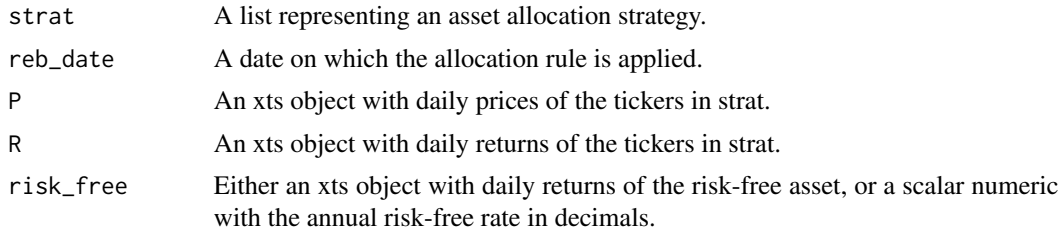

#### Details

RAA uses two trend-following rules. The first one is based on comparing the current price of assets with their 12-month moving average. The second one compares returns with the returns of the risk-free asset. The allocation rule keeps either 100 if both rules provide a positive signal, only one rule provided a positive signal, or both rules provide a negative signal, respectively. Any amounts not allocated to risky assets are allocated to the risk-free asset as implemented in the backtest\_allocation function.

#### Value

A numeric vector of weights after applying the rule.

```
raa <- asset_allocations$tactical$raa
reb_date <- as.Date("2022-03-31")
tactical_RAA(raa,
             reb_date,
             ETFs$Prices[, raa$tickers],
             ETFs$Returns[, raa$tickers],
             ETFs$risk_free)
```
# <span id="page-13-0"></span>Index

∗ datasets asset\_allocations, [2](#page-1-0) ETFs, [6](#page-5-0)

asset\_allocations, [2](#page-1-0)

backtest\_allocation, [3](#page-2-0)

constant\_weights, [5](#page-4-0)

daily\_account\_calc, [5](#page-4-0)

ETFs, [6](#page-5-0)

get\_data\_from\_tickers, [7](#page-6-0) get\_rebalance\_dates, [7](#page-6-0)

min\_variance, [8](#page-7-0)

risk\_parity, [9](#page-8-0)

tactical\_AAA, [10](#page-9-0) tactical\_DualMomentum, [11](#page-10-0) tactical\_ivy, [12](#page-11-0) tactical\_RAA, [13](#page-12-0)